# **AP® COMPUTER SCIENCE A 2016 GENERAL SCORING GUIDELINES**

Apply the question assessment rubric first, which always takes precedence. Penalty points can only be deducted in a part of the question that has earned credit via the question rubric. No part of a question (a, b, c) may have a negative point total. A given penalty can be assessed only once for a question, even if it occurs multiple times or in multiple parts of that question. A maximum of 3 penalty points may be assessed per question.

## **1-Point Penalty**

- v) Array/collection access confusion ([] get)
- w) Extraneous code that causes side-effect (e.g., writing to output, failure to compile)
- x) Local variables used but none declared
- y) Destruction of persistent data (e.g., changing value referenced by parameter)
- z) Void method or constructor that returns a value

### **No Penalty**

- o Extraneous code with no side-effect (e.g., precondition check, no-op)
- o Spelling/case discrepancies where there is no ambiguity\*
- o Local variable not declared provided other variables are declared in some part
- o private or public qualifier on a local variable
- o Missing public qualifier on class or constructor header
- o Keyword used as an identifier
- o Common mathematical symbols used for operators  $(\times \cdot \div \leq \geq \leq \neq)$
- $\circ$  [] vs. () vs.  $\lt$
- $\circ$  = instead of == and vice versa
- o length/size confusion for array, String, List, or ArrayList; with or without ( )
- o Extraneous [] when referencing entire array
- o  $[i, j]$  instead of  $[i][j]$
- o Extraneous size in array declaration, e.g., int[size] nums = new int[size];
- o Missing ; where structure clearly conveys intent
- o Missing { } where indentation clearly conveys intent
- o Missing ( ) on parameter-less method or constructor invocations
- o Missing ( ) around if or while conditions

*\*Spelling and case discrepancies for identifiers fall under the "No Penalty" category only if the correction can be* unambiguously *inferred from context. For example,* "ArayList" *instead of* "ArrayList"*. As a counter example, note that if the code declares* "Bug bug;"*, then uses* "Bug.move()" *instead of*  "bug.move()"*, the context does* not *allow for the reader to assume the object instead of the class.*

# **AP® COMPUTER SCIENCE A 2016 SCORING GUIDELINES**

## **Question 4: String Formatter**

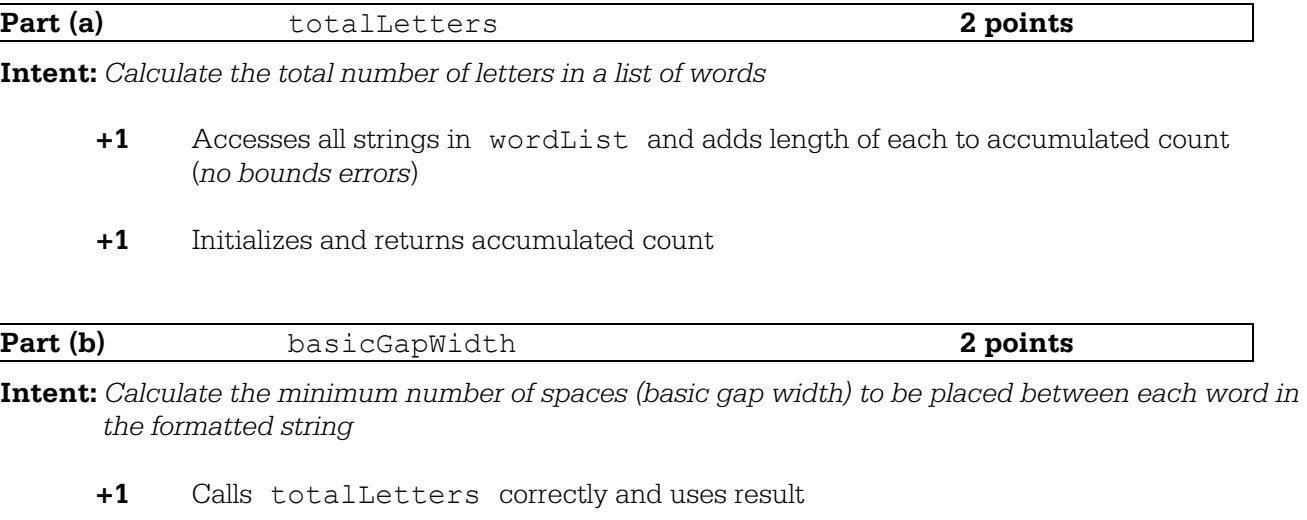

**+1** Returns correct calculated value

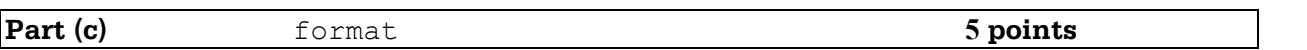

**Intent:** *Return a formatted string consisting of words from wordList separated by one or more spaces*

- **+1** Calls basicGapWidth and leftoverSpaces correctly and uses results
- **+1** Adds all strings in wordList to formatted string in original order (*no bounds errors*)
- **+1** Inserts *basicGapWidth* spaces between each pair of words in formatted string
- **+1** Inserts one space between first *leftoverSpaces* pairs of words in formatted string
- **+1** Initializes and returns formatted string (*no extra or deleted characters*)

# **AP® COMPUTER SCIENCE A 2016 CANONICAL SOLUTIONS**

# **Question 4: String Formatter**

```
Part (a):
```

```
public static int totalLetters(List<String> wordList)
{
     int total = 0;for (String word : wordList)
     {
           total += word.length();
     }
     return total;
} 
Part (b):
public static int basicGapWidth(List<String> wordList, int formattedLen)
{
     return (formattedLen - totalLetters(wordList)) / (wordList.size()-1);
}
Part (c):
public static String format(List<String> wordList, int formattedLen)
{
     String formatted = ";
     int gapWidth = basicGapWidth(wordList, formattedLen);
     int leftovers = leftoverSpaces(wordList, formattedLen);
     for (int w = 0; w < wordList.size() - 1; w++)
```

```
{
     formatted = formatted + wordList.get(w);
     for (int i = 0; i < gapWidth; i+1)
     {
           formatted = formatted + " ";
      }
     if (leftovers > 0)
      {
           formatted = formatted + " ";
           leftovers--;
     } 
}
formatted = formatted + wordList.get(wordList.size() - 1);
return formatted;
```
}

These canonical solutions serve an expository role, depicting general approaches to solution. Each reflects only one instance from the infinite set of valid solutions. The solutions are presented in a coding style chosen to enhance readability and facilitate understanding.

 $H_{\alpha}$ 

(a) Write the StringFormatter method totalLetters, which returns the total number of letters in the words in its parameter wordList. For example, if the variable List<String> words is ["A", "frog", "is"], then the call StringFormatter.totalLetters (words) returns 7. You may assume that all words in wordList consist of one or more letters.

Complete method totalLetters below.

```
/** Returns the total number of letters in wordList.
 * Precondition: wordList contains at least two words, consisting of letters only.
 \star/public static int totalLetters (List<String> wordList){
    int 101a1=0;for(int i = 0; i < worldList.size(); (++)\}int leng = wordlist.get(i).length();
         total += lenq;rst-
     seturn total.
  \tilde{\zeta}
```
 $\mathcal{L}(\mathcal{C})$  $\sim$ 

Part (b) begins on page 22.

Unauthorized copying or reuse of<br>any part of this page is illegal.

 $14r$ 

Assume that totalletters works as specified regardless of what you wrote in part (a). You must use totalLetters appropriately to receive full credit.

Complete method basicGapWidth below.

```
/** Returns the basic gap width when wordList is used to produce
     a formatted string of formattedLen characters.
 \star\starPrecondition: wordList contains at least two words, consisting of letters only.
 \starformattedLen is large enough for all the words and gaps.
 \star/public static int basicGapWidth(List<String> wordList,
                                         int formattedLen)
\{int letters = totailletters(wordlist);<br>int gaps = wordlist.size() -1;
      int base = formatted Len-letters;
       int ans = base/gaps;
       return ans;
```
Part (c) begins on page 24.

ş

Unauthorized copying or reuse of<br>any part of this page is illegal.

### GO ON TO THE NEXT PAGE.

 $-23-$ 

Assume that basicGapWidth works as specified, regardless of what you wrote in part (b). You must use basicGapWidth and leftoverSpaces appropriately to receive full credit.

Complete method format below.

Returns a formatted string consisting of the words in wordList separated by spaces.  $/*$ Precondition: The wordList contains at least two words, consisting of letters only.  $\star$  $\ddot{}$ formattedLen is large enough for all the words and gaps. Postcondition: All words in wordList appear in the formatted string.  $\star$ - The words appear in the same order as in wordList. - The number of spaces between words is determined by basicGapWidth and the  $\star$ distribution of leftoverSpaces from left to right, as described in the question.  $\star$  $\star/$ int base = basicGrap Width (wordlist, formattedler); int. extra, = left over spare (word List, for matted Lon);  $int 2=0$ , for (int i=0; (ChrordList. Size(); (++) { S+= wordList.gea(i) .  $S + i^*$  ";  $\sqrt{2}$  $M^{++}$ IF (K <extra){  $G + c$ <sup>\*</sup>  $''$ ;  $k+1$  $\zeta$ return s;  $\zeta$ 

Unauthorized copying or reuse of<br>any part of this page is illegal.

 $4K_a$ 

(a) Write the StringFormatter method totalLetters, which returns the total number of letters in the words in its parameter wordList. For example, if the variable List<String> words is ["A", "frog", "is"], then the call StringFormatter.totalLetters (words) returns 7. You may assume that all words in wordList consist of one or more letters.

Complete method totalLetters below.

 $/*$  Returns the total number of letters in wordList. Precondition: wordList contains at least two words, consisting of letters only.  $\star$  $\star$  / public static int totalLetters (List<String> wordList)  $\tilde{\xi}$  $Shmq$  all  $=$  "", For (int i = 0', i='LigidList.size(); 1+2)<br>2<br>all += wordList.get(i);  $\zeta$ return all, length ();  $Z_{\cdots}$ 

Part (b) begins on page 22.

Unauthorized copying or reuse of<br>any part of this page is illegal.

ć

43F

Assume that totalLetters works as specified regardless of what you wrote in part (a). You must use totalLetters appropriately to receive full credit.

Complete method basicGapWidth below.

redurn width!

 $\star$ 

 $\zeta$ 

 $\left\{\right\}$ 

 $\star$  /

/\*\* Returns the basic gap width when wordList is used to produce

- $\star$ a formatted string of formattedLen characters.
- $\star$ Precondition: wordList contains at least two words, consisting of letters only.

int letters = wordList, hotalLetters (wordList);

 $\int_{1}^{\infty}$  int width = (formatted Lon - letters) / (wordList, 512eC) -1);

formattedLen is large enough for all the words and gaps.

public static int basicGapWidth (List<String> wordList, int formattedLen)

Part (c) begins on page 24.

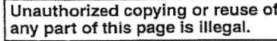

 $-23-$ 

 $\epsilon$ 

 $113c$ 

Assume that basicGapWidth works as specified, regardless of what you wrote in part (b). You must use basicGapWidth and leftoverSpaces appropriately to receive full credit.

Complete method format below.

 $\star$ 

 $\star$  $\star/$ 

Returns a formatted string consisting of the words in wordList separated by spaces.  $/**$ 

- Precondition: The wordList contains at least two words, consisting of letters only.  $\star$
- formattedLen is large enough for all the words and gaps.

Postcondition: All words in wordList appear in the formatted string.

- The words appear in the same order as in wordList.

- The number of spaces between words is determined by basicGapWidth and the

distribution of leftoverSpaces from left to right, as described in the question.

public static String format (List<String> wordList, int formattedLen) E

 $Shtmo$ , all = ""  $Fyr(int1 = 0', i22001111, size()', i++)$  $\zeta$  $a11 + 2$  word  $168.9$  ot  $(1)$  $\frac{2}{\alpha}$ <br>all  $\frac{1}{\alpha}$   $\frac{1}{\alpha}$  $\zeta$  $rac{2}{7}$ 

 $\sqrt{ }$ 

Unauthorized copying or reuse of<br>any part of this page is illegal.

 $Z$ 

redurnall'

 $-25-$ 

 $\epsilon$ 

 $HCa$ 

(a) Write the StringFormatter method totalLetters, which returns the total number of letters in the words in its parameter wordList. For example, if the variable List<String> words is ["A", "frog", "is"], then the call StringFormatter.totalLetters (words) returns 7. You may assume that all words in wordList consist of one or more letters.

Complete method totalLetters below.

/\*\* Returns the total number of letters in wordList.

\* Precondition: wordList contains at least two words, consisting of letters only.  $\star/$ 

public static int totalLetters (List<String> wordList)

for  $(in+K=0; K\leq wotdlist.length)^{K++}$  $\{ \}$  total += word list. get (k). length; } return total;

Part (b) begins on page 22.

Unauthorized copying or reuse of<br>any part of this page is illegal.

 $-21-$ 

Assume that totalLetters works as specified regardless of what you wrote in part (a). You must use totalLetters appropriately to receive full credit.

Complete method basicGapWidth below.

 $\star$  $\star/$ 

/\*\* Returns the basic gap width when wordList is used to produce

- $\star$ a formatted string of formattedLen characters.
- $\star$ Precondition: wordList contains at least two words, consisting of letters only.
	- formattedLen is large enough for all the words and gaps.

public static int basicGapWidth(List<String> wordList,

int formattedLen)  $int$  basic Gap Width = 0;<br>basic Gap Width = (wordlist.length-1)  $\xi$  $\mathcal{E}$ 

Part (c) begins on page 24.

Unauthorized copying or reuse of<br>any part of this page is illegal.

4Cc

Assume that basicGapWidth works as specified, regardless of what you wrote in part (b). You must use basicGapWidth and leftoverSpaces appropriately to receive full credit.

Complete method format below.

/\*\* Returns a formatted string consisting of the words in wordList separated by spaces.

Precondition: The wordList contains at least two words, consisting of letters only.  $\star$ 

formattedLen is large enough for all the words and gaps.

 $\star$ Postcondition: All words in wordList appear in the formatted string.

 $\star$ - The words appear in the same order as in wordList.

 $\star$ - The number of spaces between words is determined by basicGapWidth and the

 $\star$ distribution of leftoverSpaces from left to right, as described in the question.  $\star/$ 

public static String format (List<String> wordList, int formattedLen)

for  $(ink=0; KC wordList\newcommand{\thm}{\thm:20}; KC wordList\newcommand{\thm}{\thm:20};\nint classicGapWidth(1);j++)$ <br>For  $(inj=0; j^{(1)}classicGapWidth(1);j++)$ <br>formatted = word list  $(K)$  + "

String formatted =  $(1, 1)$ 

formated

Unauthorized copying or reuse of<br>any part of this page is illegal.

# **AP® COMPUTER SCIENCE A 2016 SCORING COMMENTARY**

## **Question 4**

## **Overview**

This question assessed the students' ability to use ArrayLists, Strings, and mathematical expressions involving integers. Students also needed to understand how to use iteration and proper method calls. Students were provided with specifications for three static methods that would be used to create a properly spaced string of a specified length that contained a set of words given in an ArrayList object, wordList.

In part (a) students were asked to write the totalLetters method that sums and returns the lengths of all of the strings in its parameter wordList.

In part (b) students were asked to write a method to compute the minimum number of spaces necessary between each pair of words to space them out to the given length.

In part (c) students were asked to write the method that creates a single string of the given length by inserting spaces into the gaps between words so that the number of spaces in each gap is the same. If more spaces were needed to reach the given length, an additional space would be added to each gap, starting with the first gap, so that the lengths of the gaps would differ by at most 1. In doing this, they were required to call the basicGapWidth method written in part (b), as well as the leftoverSpaces method described in the problem but not implemented by the student.

To solve this problem, the student needed to traverse an ArrayList with no bounds errors, using the get method of the ArrayList class in an indexed for loop. The student could use an enhanced for (for-each) loop, but needed to understand the consequences of not having an index to manipulate in part (c). The student needed to properly implement a static method that initialized, accumulated, and returned a computed value. The student needed to properly determine the length of a string, as well as initialize an empty string and concatenate strings.

The student needed to properly call methods from within a class, including those they have implemented, and those for which they have only a description. Students needed to translate a mathematical expression into an appropriate Java expression, and understand and implement a complex algorithm from a written description.

### **Sample: 4A Score: 8**

In part (a) the student writes a correct for loop to access every string in wordList and sums the lengths of all the strings into the accumulator total, which earned the "accesses all" point. The accumulator is properly declared, initialized, and returned, which earned the "initialize and return" point. Part (a) earned 2 points.

In part (b) the student correctly calls totalLetters(wordList) and saves the result into a variable. This variable is used in a subsequent calculation, which earned the "calls totalLetters" point. The result is calculated correctly and returned, which earned the "return correct value" point. Part (b) earned 2 points.

In part (c) the student correctly calls basicGapWidth and leftOverSpaces, saving the results in variables. These variables are used in subsequent calculations, which earned the "calls methods" point. The student uses a for loop to properly access each string in wordList and adds each to the result string, which earned the "adds all" point. By initializing a counter to 0 and using a while loop with an increment,

# **AP® COMPUTER SCIENCE A 2016 SCORING COMMENTARY**

# **Question 4 (continued)**

the student adds *basicGapWidth* spaces to the string between each pair of words and adds single spaces to the first *leftoverSpaces* gaps, which earned the "*basicGapWidth*" and "*leftoverSpaces*" points. Because *basicGapWidth* spaces are added after every word including the last, instead of only in the gaps between words, the final returned string is incorrect, and the final point was not earned. Part (c) earned 4 points.

## **Sample: 4B Score: 5**

In part (a) the student writes a correct for loop to access every string in wordList, and concatenates these strings into one long string whose length is returned, which earned the "accesses all" point. The long string, which plays the role of the accumulator in this solution, is properly declared, initialized, and returned, which earned the "initialize and return" point. Part (a) earned 2 points.

In part (b) the student incorrectly calls totalLetters as if it were a method of the ArrayList class, and so the "calls totalLetters" point was not earned. The calculation is correct, and the result is returned, which earned the "return correct value" point. Part (b) earned 1 point.

In part (c) the student correctly calls basicGapWidth and uses its result, but does not call leftoverSpaces, so the "calls methods" point was not earned. The student uses a for loop to correctly access all strings in wordList, which earned the "adds all" point. The inner for loop correctly adds *basicGapWidth* spaces to the result string after each word, which earned the "*basicGapWidth*" point. Because there is no attempt to call leftoverSpaces, the "*leftoverSpaces*" point was not earned. Because *basicGapWidth* spaces are added after every word including the last, instead of only in the gaps between words, the final returned string is incorrect, and the final point was not earned. Part (c) earned 2 points.

# **Sample: 4C Score: 1**

In part (a) the student uses a for loop to add the lengths of all strings in wordList. Use of the incorrect method length instead of size in the loop condition is not penalized, so the student earned the "accesses all" point. The accumulator is not initialized, so the "initialize and return" point was not earned. Part (a) earned 1 point.

In part (b) the student attempts to use a field called totalLetters instead of making a method call, so the "calls totalLetters" point was not earned. The calculation is incorrect, and its result is not returned, so the "return correct value" point was not earned. Part (b) did not earn any points.

In part (c) the student makes an incorrect call to basicGapWidth and makes no attempt to call leftOverSpaces, so the "calls methods" point was not earned. The student uses a for loop to correctly access each element of wordList, but simply assigns the element to the formatted string during each iteration instead of appending it to the formatted string, so the "adds all" point was not earned. Because of this error, *basicGapWidth* spaces are not added to the formatted string, so the "*basicGapWidth*" point was not earned. There is no attempt to add an additional space to each of the first *leftOverSpaces* gaps, so the "*leftoverSpaces*" point was not earned. The resulting formatted string is not returned, so the final point is not earned. Part (c) did not earn any points.